## S100WG7-4.6

#### **Title: Add visibleParts to LineSymbolPlacement**

## S-100 Maintenance - Change Proposal Form

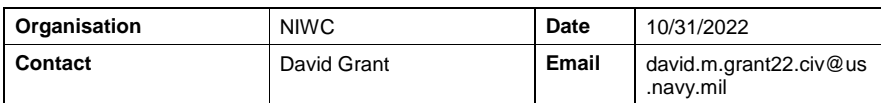

Change Proposal Type *(Select only one option)*

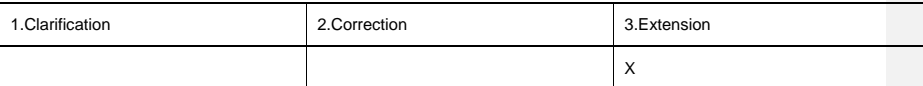

#### Location (*Identify all change proposal locations)*

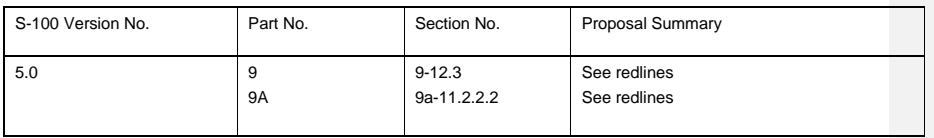

## Change Proposal

Allow a symbol to be placed on the visible part(s) of a curve.

## Change Proposal Justification

The S-101 portrayal sub-working group is prototyping various changes to the portrayal of contour labels. One portrayal to be evaluated requires placing labels half-way along the visible portion(s) of each depth contour. This capability is not currently provided by the S-100 portrayal model.

What parts of the S-100 Infrastructure will this proposal affect?

- ☐ S-100 Feature Concept Dictionary Interface or Database
- ☐ S-100 Portrayal Register
- ☐ S-100 Feature Catalogue Builder
- ☒ S-100 Portrayal Catalogue Builder
- ☒ S-100 UML Models
- ☒ S-100 GitHub Schemas

**Please send completed forms and supporting documentation to the secretary S-100WG.**

S-100 Change Proposal Form (Updated April 2016)

-1-

# S100WG7-4.6

## **9-12.3**

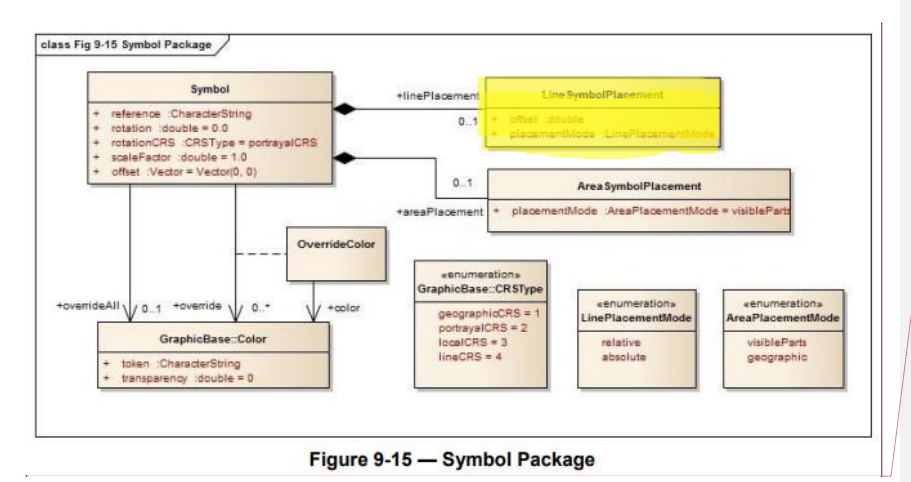

[…]

#### **9-12.3.1.3 LineSymbolPlacement**

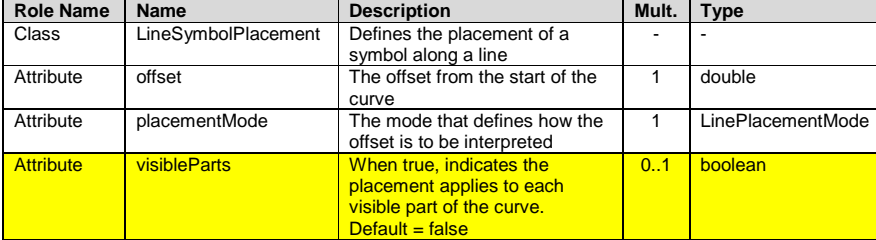

#### **9a-11.2.2.2 Transform Commands**

[…]

#### **Table 9a-8 – Transform Commands**

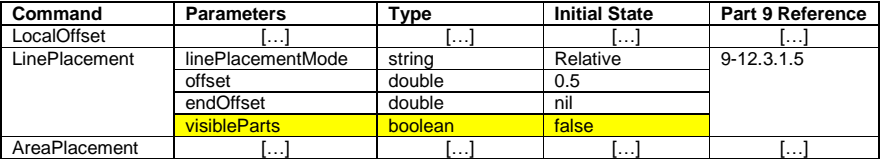

[…]

# **LinePlacement:***linePlacementMode***,***offset[,endOffset][,visibleParts]*

Specifies the placement along a line for symbols or text output by subsequent drawing commands.

*linePlacementMode*

*Relative offset* is in homogenous coordinates, 0 for the start and 1 for the end of the curve.

S-100 Change Proposal Form (Updated April 2016)

**Commented [GDM(CUNAV1]:** Add "+ visibleParts :boolean = false" to LineSymbolPlacement

S100WG7-4.6

*Absolute offset* specifies the distance from the start of the curve.

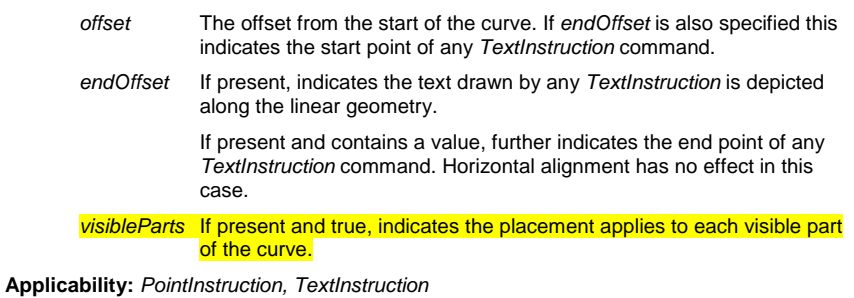

## **S100PC/…/S100SymbolDefinition.xsd**

```
[…]
<!-- Class LineSymbolPlacement -->
<xs:complexType name="LineSymbolPlacement">
    <xs:sequence>
        <xs:element name="offset" type="xs:double"/>
    </xs:sequence>
    <xs:attribute name="placementMode" type="LinePlacementMode" use="required"/>
     <xs:attribute name="visibleParts" type="xs:boolean" default="false"/>
</xs:complexType>
```
S-100 Change Proposal Form (Updated April 2016)